# **C\_HANATEC\_12Q&As**

SAP Certified Technology Associate - SAP HANA (Edition 2016)

### **Pass SAP C\_HANATEC\_12 Exam with 100% Guarantee**

Free Download Real Questions & Answers **PDF** and **VCE** file from:

**https://www.leads4pass.com/c\_hanatec\_12.html**

### 100% Passing Guarantee 100% Money Back Assurance

Following Questions and Answers are all new published by SAP Official Exam Center

**63 Instant Download After Purchase** 

63 100% Money Back Guarantee

365 Days Free Update

**Leads4Pass** 

800,000+ Satisfied Customers

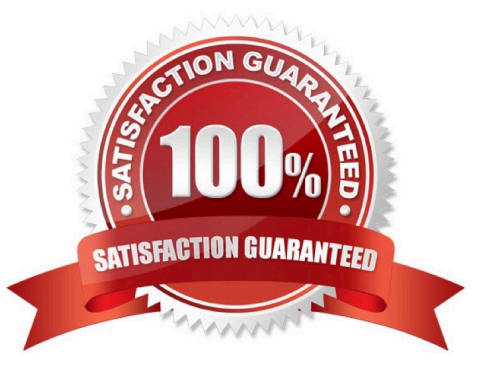

## **Leads4Pass**

#### **QUESTION 1**

Which technologies use trigger-based replication? (Choose two.)

- A. engine
- B. Test Data Migration Server (TDMS)
- C. Standard SQL database replication
- D. ABAP extractors
- E. Near Zero Downtime

Correct Answer: BE

#### **QUESTION 2**

To ensure the supportability of SAP HANA, who must install the SAP HANA database on the SAP HANA appliance hardware?

- A. A certified Sybase IQ Administrator Professional
- B. A certified SAP HANA Technical Consultant
- C. An SAP HANA technician authorized by the hardware vendor delivering the appliance only
- D. An SAP HANA consultant employed by SAP AG or its subsidiaries only

Correct Answer: D

#### **QUESTION 3**

Which of the following privileges do you need to activate views?

- A. SELECT option on the \_SYS\_BIC schema
- B. SELECT option on the \_SYS schema
- C. SELECT option on the \_SYS\_BI schema
- D. SELECT option on the \_SYS\_REPO schema

Correct Answer: D

#### **QUESTION 4**

Which of the following are allowed to be written to the disk space for the data volumes in an SAP HANA system? (Choose two.)

### **Leads4Pass**

- A. Choose:Data exports
- B. Log files
- C. Backup data files
- D. Runtime dump files
- Correct Answer: AD

#### **QUESTION 5**

A long-running SQL query issued by an SAP NetWeaver work process also seems to use a lot of system resources.

How can you find out which ABAP module and which SAP NetWeaver user called the query?

A. Go to the Performance tab of SAP HANA studio- Check the System load diagram

B. Open Transaction Global Work Process Overview (SM66) in the SAP NetWeaver system- Sort the list by CPU time-Select the top entry

C. Open Transaction Process Overview (SM50) in the SAP NetWeaver system-Sort the list by CPU time-Select the top entry- Check the User and Report columns

D. In SAP HANA studio, check the session overview- Identify the logical CONNECTION ID for the SAP NetWeaver workprocess- Check the columns APPLICATIONSOURCE and APPLICATIONUSER

Correct Answer: D

[Latest C\\_HANATEC\\_12](https://www.leads4pass.com/c_hanatec_12.html) **[Dumps](https://www.leads4pass.com/c_hanatec_12.html)** 

[C\\_HANATEC\\_12 PDF](https://www.leads4pass.com/c_hanatec_12.html) **[Dumps](https://www.leads4pass.com/c_hanatec_12.html)** 

[C\\_HANATEC\\_12](https://www.leads4pass.com/c_hanatec_12.html) **[Braindumps](https://www.leads4pass.com/c_hanatec_12.html)**